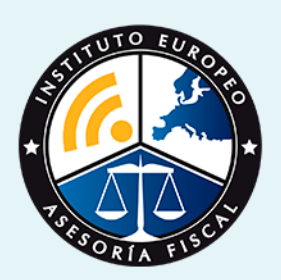

# master

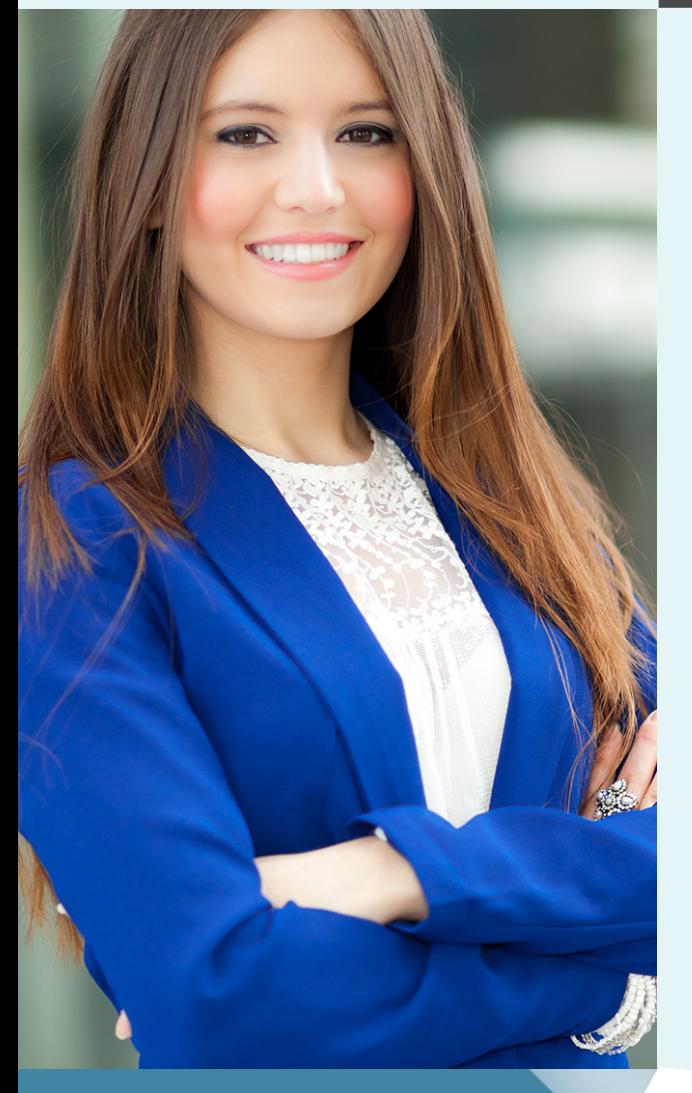

## Master en **Estudios Avanzados en Gestión Contable + Titulación Universitaria**

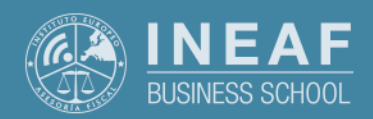

**[INEAF](https://www.ineaf.es)** [Business School](https://www.ineaf.es)

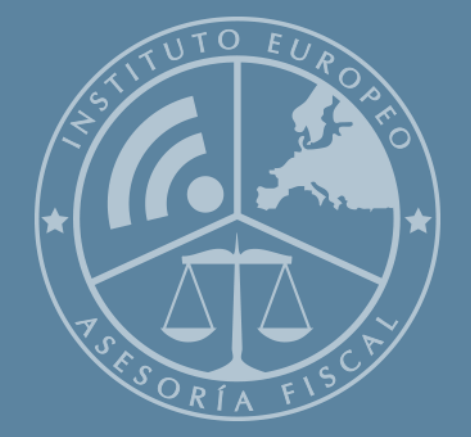

# Índice

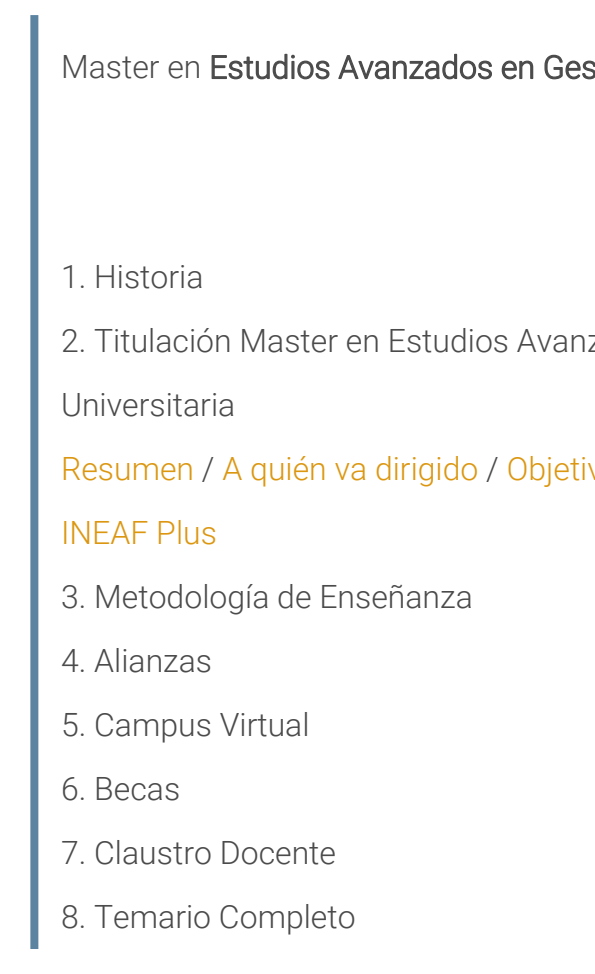

#### stión Contable + Titulación Universitaria

12ados en Gestión Contable + Titulación

ivos / [Para que te prepara](#page-5-0) / [Salidas Laborales](#page-5-0) /

Master en **Estudios Avanzados en Gestión Contable +…** - 5 -

<span id="page-2-0"></span>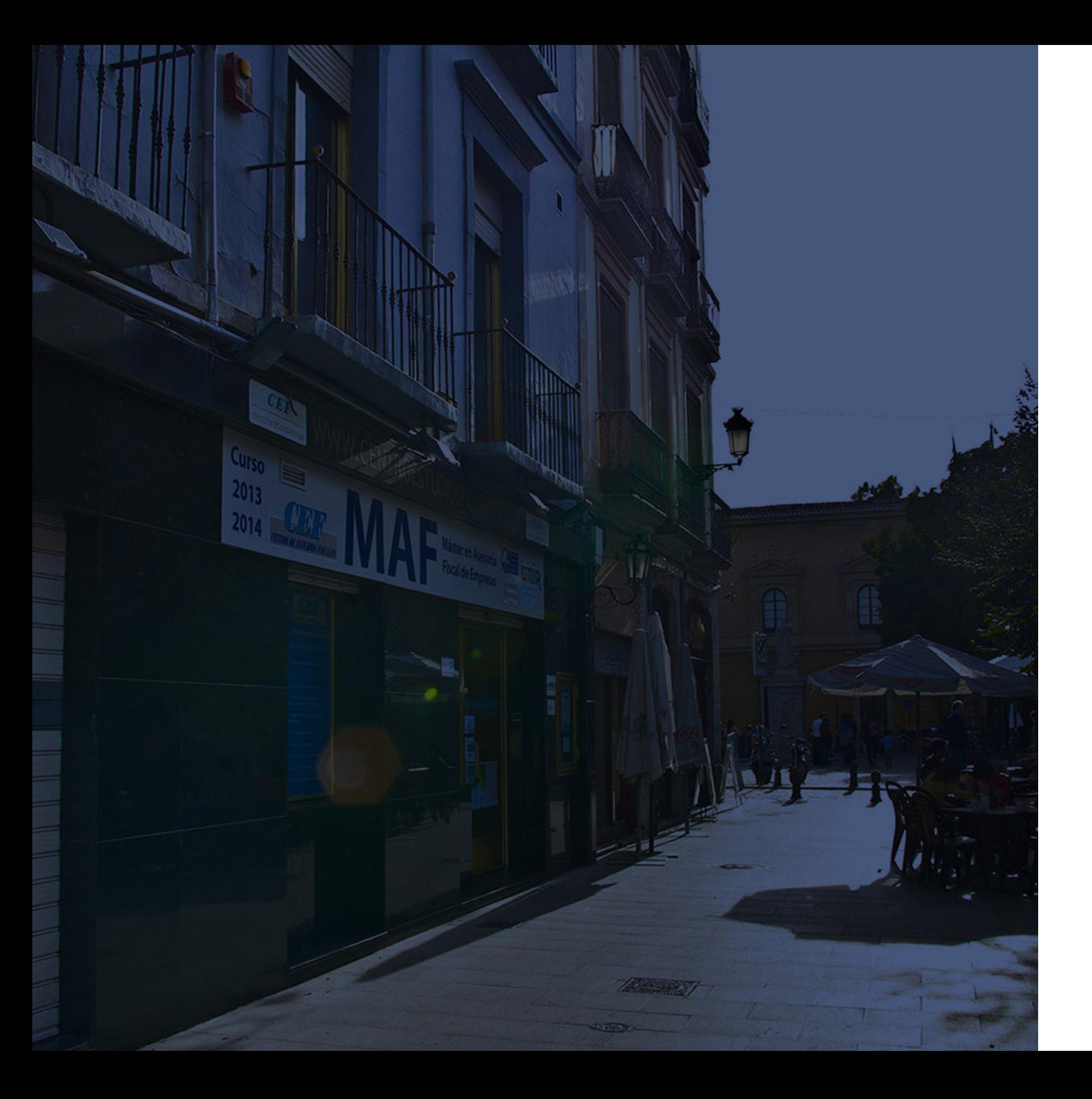

## **Historia** Ineaf Business School

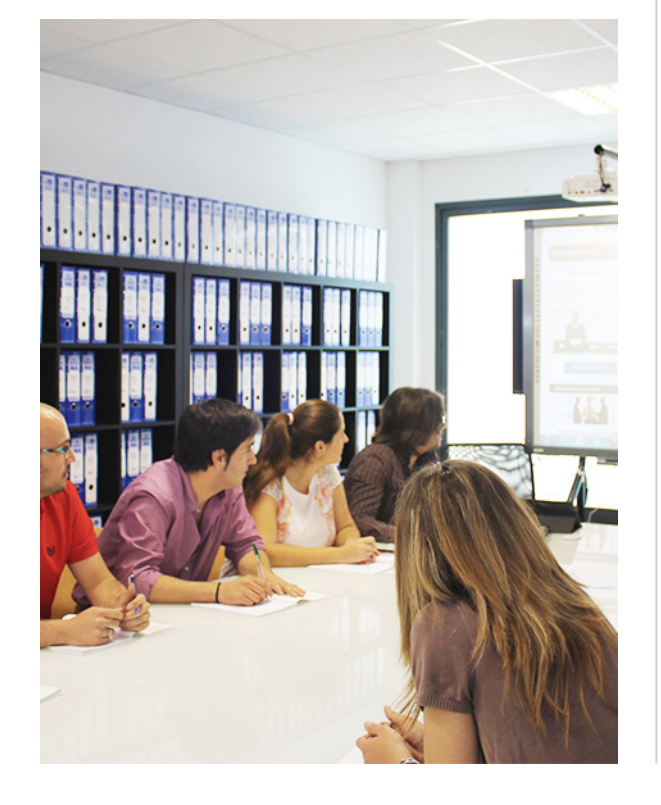

En el año 1987 nace la primera promoción del Máster en Asesoría Fiscal impartido de forma presencial, a sólo unos metros de la histórica Facultad de Derecho de Granada. Podemos presumir de haber formado a profesionales de éxito durante las 27 promociones del Máster presencial, entre los que encontramos abogados, empresarios, asesores fiscales, funcionarios, directivos, altos cargos públicos, profesores universitarios...

- Claustro formado por profesionales en ejercicio.
- Metodología y contenidos orientados a la práctica profesional.
- Ejemplos y casos prácticos adaptados a la realidad laboral.
- **· Innovación en formación online.**
- Acuerdos con Universidades.

El Instituto Europeo de Asesoría Fiscal INEAF ha realizado una apuesta decidida por la innovación y nuevas tecnologías, convirtiéndose en una Escuela de Negocios líder en formación fiscal y jurídica a nivel nacional.

Ello ha sido posible gracias a los cinco pilares que nos diferencian:

<span id="page-3-0"></span>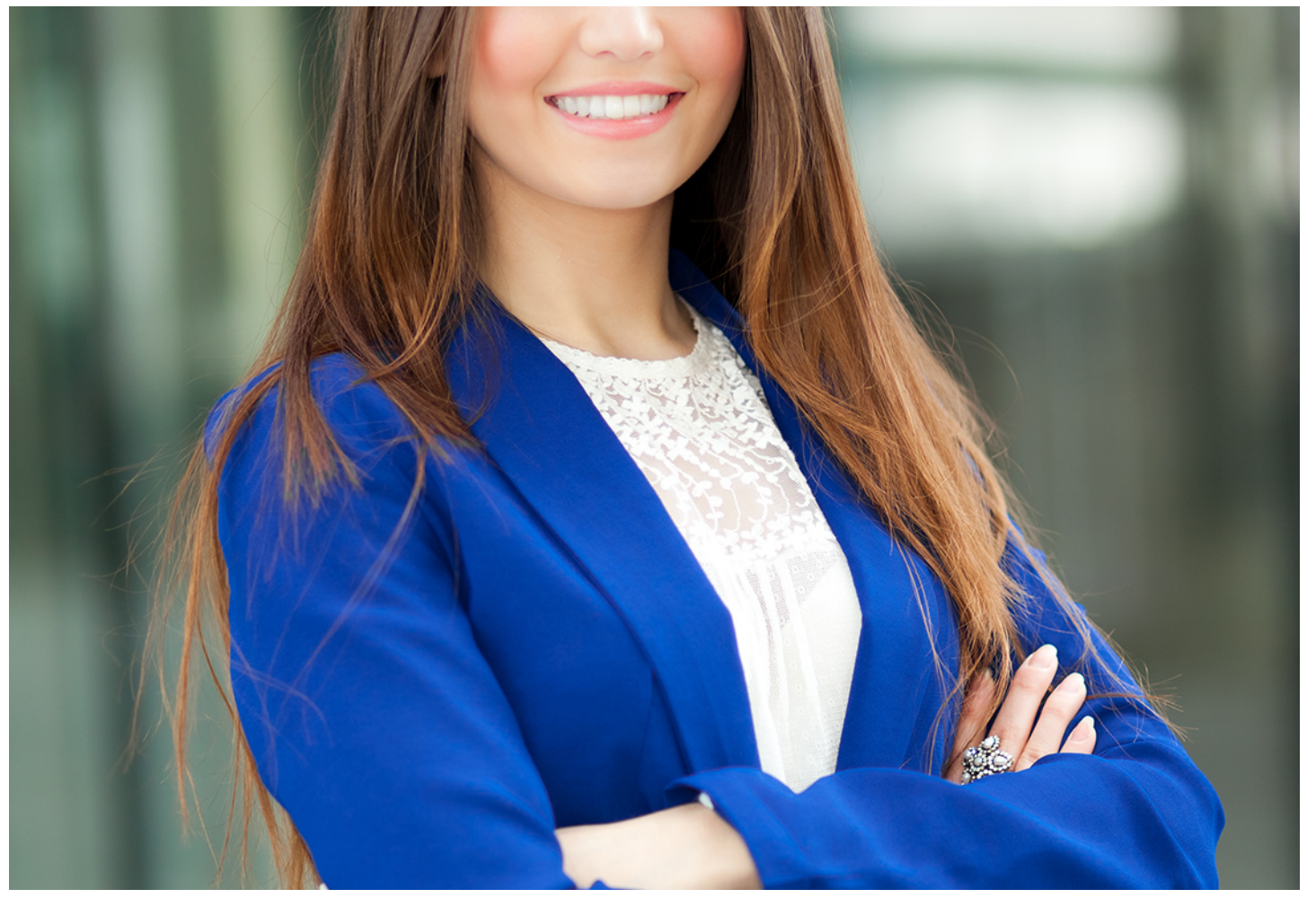

## Master en

# **Estudios Avanzados en Gestión Contable + Titulación Universitaria**

Master en Estudios Avanzados en Gestión Contable +… en el estudio en estudios Avanzados en Estudios Avanzados en Gestión Contable +… en estudios en estudios Avanzados en Gestión Contable +… en estudios en estudios Avanzado

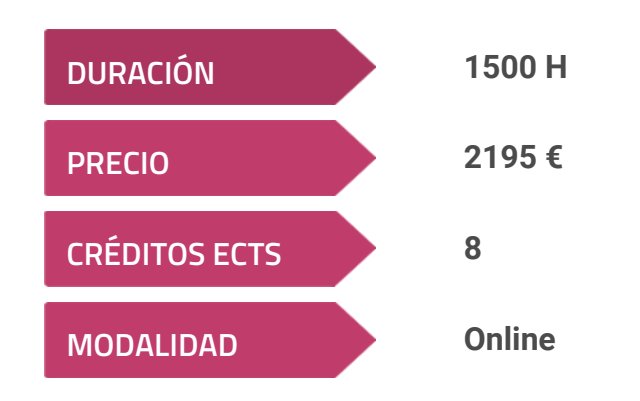

**Programa de Becas / Financiación 100% Sin Intereses**

**Entidad impartidora:**

**INEAF - Instituto Europeo de Asesoría Fiscal**

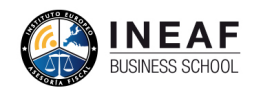

PETINDIS AUGUSTOS 1

# Titulación Master Profesional

Titulación Múltiple:

- Título Propio Master en Estudios Avanzados en Gestión Contable expedido por el Instituto Europeo de Asesoría Fiscal(INEAF)
- Título Propio Universitario en Contabilidad Financiera Expedida por la Universidad Antonio de Nebrija con 8 créditos ECTS

"Enseñanza no oficial y no conducente a la obtención de un título con carácter oficial o certificado de profesionalidad."

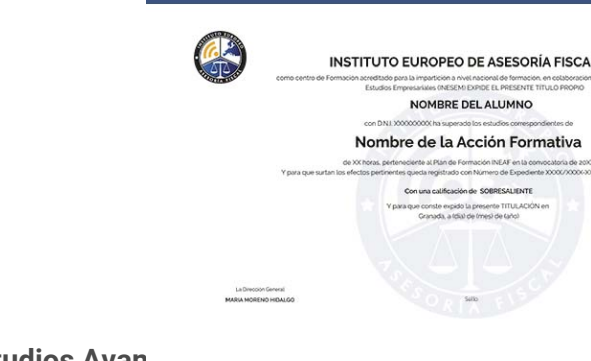

## <span id="page-4-2"></span><span id="page-4-0"></span>Resumen

Los departamentos contables en las sociedades cada día son más exigentes y precisan de profesionales con conocimientos más amplios y trasversales. Ante esa demanda el Master en Gestión Contable Avanzada forma a profesionales en esta área multidisciplinar basada en el Plan General Contable y sus normas de valoración, las NECAS y los aspectos de una auditoría de cuentas para ser capaces de gestionar toda la labor contable de la sociedad y sus relaciones con los organismos oficiales.

Con el Master en Estudios Avanzados en Gestión Contable + Titulación Universitaria usted alcanzará los siguientes objetivos:

# A quién va dirigido

<span id="page-4-1"></span>El amplio campo que abarca el Master en Gestión Contable Avanzada hace que se dirija tanto a titulados universitarios en las ramas de economía que pretendan realizar su carrera en el departamento de administración en cualquier tipo de sociedad, como a los que tengan en su ánimo gestionar su propio negocio de manera autónoma como gestor o asesor externo. Igualmente se dirige a profesionales e interesados que deseen ampliar sus conocimientos.

# **Objetivos**

- Ofrecer los conocimientos necesarios para la llevanza de la contabilidad de cualquier empresa.
- Operaciones avanzadas referidas al cierre contable como provisiones, subvenciones o el impuesto de sociedades.
- Conocer las normas de elaboración de las cuentas anuales y el estado de información no financiera con casos prácticos.
- Dar un conocimiento completo de la según parte del plan contable referido a las normas de registro y valoración.
- Conocer aspectos fundamentales que sirvan al profesional como apoyo para posibles auditorias que deba pasar la sociedad.
- Desarrollar aspectos matemáticos referidos al cálculo financiero que permitan comprender las normas de valoración más complejas.

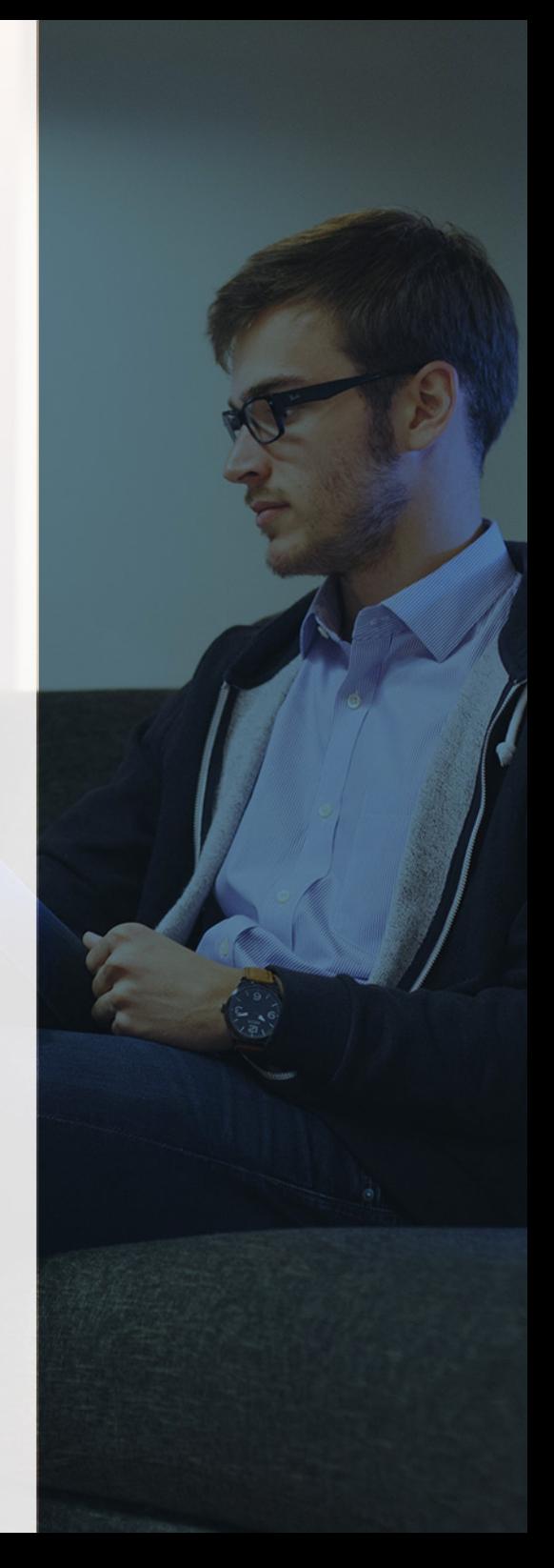

# ¿Y, después?

#### <span id="page-5-0"></span>**¿PARA QUÉ TE PREPARA?**

El Master en Gestión Contable Avanzada otorga al alumno los mecanismos necesarios para poder gestionar la contabilidad de cualquier sociedad desde la mera mecanización de asientos hasta la realización de operaciones complejas y de cierre. Además, se le capacita para casos de auditorías externas e internas y presentar la información necesaria para la elaboración de los estados financieros de la sociedad con garantías.

#### **SALIDAS LABORALES**

La formación de nuestro Máster en Estudios Avanzados en Gestión Contable permite al alumnado formar parte del departamento contable en cualquier sociedad y en la toma de decisiones de la misma. Al suponer un paso más en los conocimientos contables y de auditoría, nuestro curso puede ser determinante tanto para aquellos profesionales que formen parte de en la gestión administrativa de la sociedad, como para la gerencia de la misma y para el personal que desarrolle su labor en sociedades de asesoramiento y autónomos.

## INEAF *Plus.* Descubre las ventajas

#### **SISTEMA DE CONVALIDACIONES INEAF**

La organización modular de nuestra oferta formativa permite formarse paso a paso; si ya has estado matriculado con nosotros y quieres cursar nuevos estudios solicita tu plan de convalidación. No tendrás que pagar ni cursar los módulos que ya tengas superados.

#### **ACCESO DE POR VIDA A LOS CONTENIDOS ONLINE**

Aunque haya finalizado su formación podrá consultar, volver a estudiar y mantenerse al día, con acceso de por vida a nuestro Campus y sus contenidos sin restricción alguna.

#### **CONTENIDOS ACTUALIZADOS**

Toda nuestra oferta formativa e información se actualiza permanentemente. El acceso ilimitado a los contenidos objetode estudio es la mejor herramienta de actualización para nuestros alumno/as en su trabajo diario.

**DESCUENTOS EXCLUSIVOS**

Los antiguos alumno/as acceden de manera automática al programa de condiciones y descuentos exclusivos de INEAF Plus, que supondrá un importante ahorro económico para aquellos que decidan seguir estudiando y así mejorar su currículum o carta de servicios como

Master en Estudios Avanzados en Gestión Contable +... **Augustra Estudios Avanzados en Gestión Contable -...** Fundios Avanzados en Gestión Contable +...

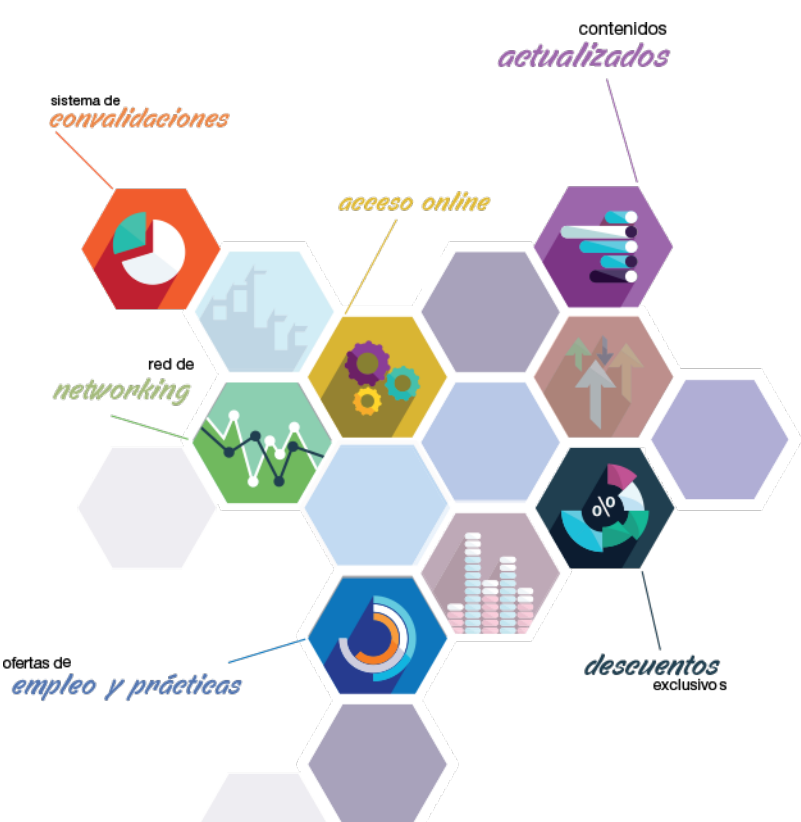

profesional.

#### **OFERTAS DE EMPLEO Y PRÁCTICAS**

Desde INEAF impulsamos nuestra propia red profesional entre nuestros alumno/as y profesionales colaboradores. La mejor manera de encontrar sinergias, experiencias de otros compañeros y colaboraciones profesionales.

#### **NETWORKING**

La bolsa de empleo y prácticas de INEAF abre la puerta a nuevas oportunidades laborales. Contamos con una amplia red de despachos, asesorías y empresas colaboradoras en todo el territorio nacional, con una importante demanda de profesionales con formación cualificada en las áreas legal, fiscal y administración de empresas.

<span id="page-6-0"></span>**En INEAF ofrecemos oportunidades de formación sin importar horarios, movilidad, distancia geográfica o conciliación.**

Nuestro método de estudio online se basa en la integración de factores formativos y el uso de las nuevas tecnologías. Nuestro equipo de trabajo se ha fijado el objetivo de integrar ambas áreas de forma que nuestro alumnado interactúe con un CAMPUS VIRTUAL ágil y sencillo de utilizar. Una plataforma diseñada para facilitar el estudio, donde el alumnado obtenga todo el apoyo necesario, ponemos a disposición del alumnado un sinfín de posibilidades de comunicación.

Nuestra metodología de aprendizaje online, está totalmente orientada a la práctica, diseñada para que el alumnado avance a través de las unidades didácticas siempre prácticas e ilustradas con ejemplos de los distintos módulos y realice las Tareas prácticas (Actividades prácticas, Cuestionarios, Expedientes prácticos y Supuestos de reflexión) que se le irán proponiendo a lo largo del itinerario formativo.

Al finalizar el máster, el alumnado será capaz de transformar el conocimiento académico en conocimiento profesional.

# **metodología** INEAF

#### **Profesorado y servicio de tutorías**

Todos los profesionales del Claustro de INEAF compatibilizan su labor docente con una actividad profesional (Inspectores de Hacienda, Asesores, Abogados … ) que les permite conocer las necesidades reales de asesoramiento que exigen empresas y particulares. Además, se encargan de actualizar continuamente los contenidos para adaptarlos a todos los cambios legislativos, jurisprudenciales y doctrinales.

Durante el desarrollo del programa el alumnado contará con el apoyo permanente del departamento de tutorización. Formado por especialistas de las distintas materias que ofrecen al alumnado una asistencia personalizada a través del servicio de tutorías on-line, teléfono, chat, clases online, seminarios, foros ... todo ello desde nuestro CAMPUS Online.

#### **Materiales didácticos**

Al inicio del programa el alumnado recibirá todo el material asociado al máster en papel. Estos contenidos han sido elaborados por nuestro claustro de expertos bajo exigentes criterios de calidad y sometido a permanente actualización. Nuestro sistema de Campus online permite el acceso ilimitado a los contenidos online y suministro gratuito de novedades y actualizaciones que hacen de nuestros recursos una valiosa herramienta para el trabajo diario.

# <span id="page-7-0"></span>Alianzas

En INEAF, las relaciones institucionales desempeñan un papel fundamental para mantener el máximo grado de excelencia en nuestra oferta formativa y situar a nuestros alumno/as en el mejor escenario de oportunidades laborales y relaciones profesionales.

#### **ASOCIACIONES Y COLEGIOS PROFESIONALES**

Las alianzas con asociaciones, colegios profesionales, etc. posibilitan el acceso a servicios y beneficios adicionales a nuestra comunidad de alumno/as.

#### **EMPRESAS Y DESPACHOS**

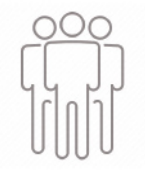

Los acuerdos estratégicos con empresas y despachos de referencia nos permiten nutrir con un especial impacto todas las colaboraciones, publicaciones y eventos de INEAF. Constituyendo INEAF un cauce de puesta en común de experiencia.

**Si desea conocer mejor nuestro Campus Virtual puede acceder como invitado al curso de demostración a través del siguiente enlace:**

**[alumnos.ineaf.es](https://alumnos.ineaf.es/)**

# mpus virtual

**PRÁCTICO** 

**CALIDAD** 

**ACTUALIZADO** 

En nuestro afán por adaptar el aprendizajea la filosofía 3.0 y fomentar el empleo de los nuevos recursos tecnológicos en la empresa, hemos desarrollado un Campus virtual (Plataforma Online para la Formación 3.0) exclusivo de última generación con un diseño funcional e innovador.

Entre las herramientas disponibles encontrarás: servicio de tutorización, chat, mensajería y herramientas de estudio virtuales (ejemplos, actividades prácticas – de cálculo, reflexión, desarrollo, etc.-, vídeo-ejemplos y vídeotutoriales, además de "supercasos", que abarcarán módulos completos y ofrecerán al alumnado una visión de conjunto sobre determinadas materias).

El Campus Virtual permite establecer contacto directo con el equipo de tutorización a través del sistema de comunicación, permitiendo el intercambio de archivos y generando sinergias muy interesantes para el aprendizaje.

El alumnado dispondrá de acceso ilimitado a los contenidos contando además con manuales impresos de los contenidos teóricos de cada módulo, que le servirán como apoyo para completar su formación.

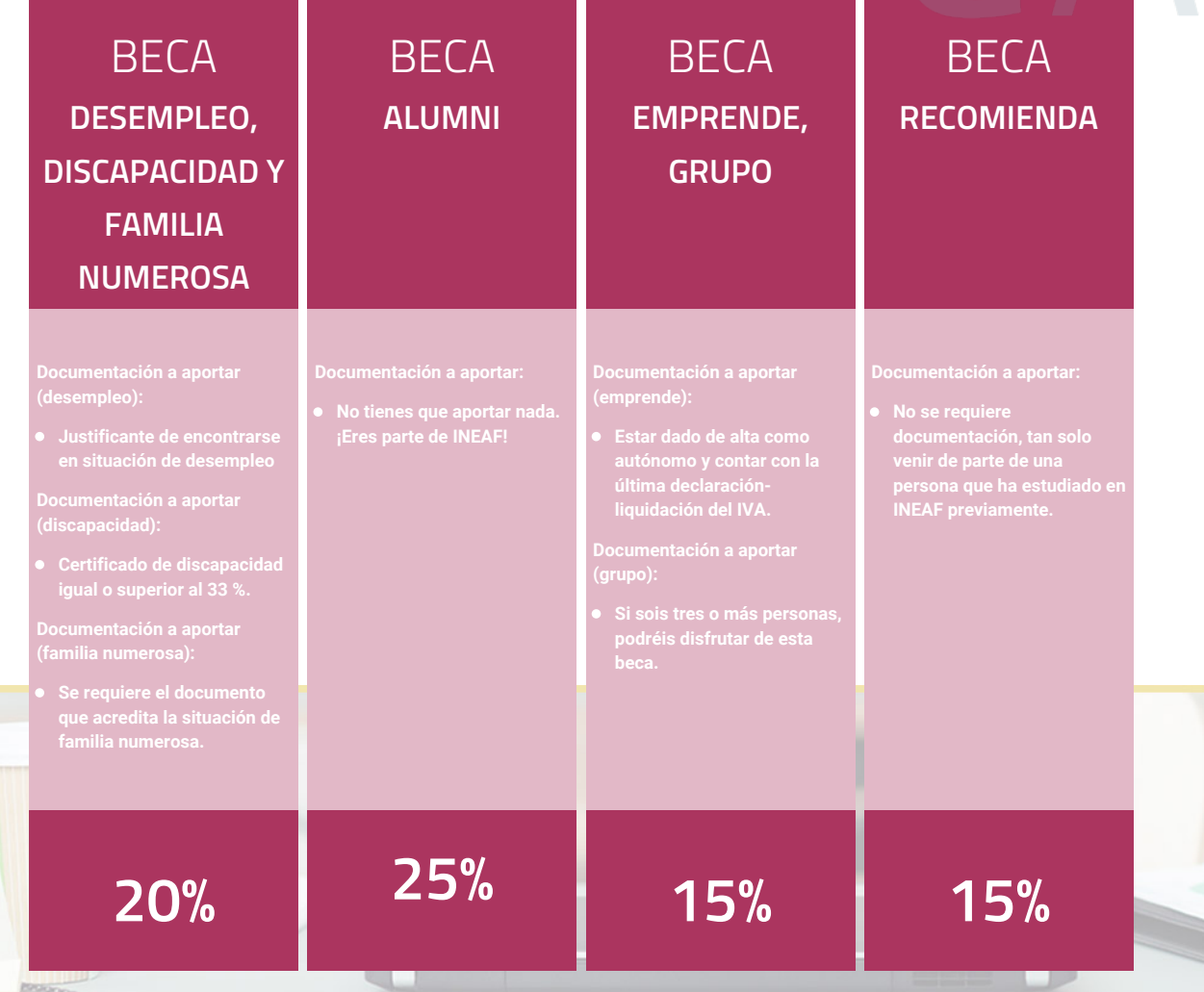

**Para más información puedes contactar con nosotros en el teléfono 958 050 207 y también en el siguiente correo electrónico: formacion@ineaf.es**

El **Claustro Docente de INEAF** será el encargado de analizar y estudiar cada una de las solicitudes, y en atención a los **méritos académicos y profesionales** de cada solicitante decidirá sobre la

### concesión de **beca.**

En INEAF apostamos por tu formación y ofrecemos un **Programa de becas y ayudas al estudio.** Somos conscientes de la importancia de las ayudas al estudio como herramienta para garantizar la inclusión y permanencia en programas formativos que permitan la especialización y orientación laboral.

<span id="page-9-0"></span>"Preparamos profesionales con casos prácticos, llevando la realidad del mercado laboral a nuestros Cursos y Másters"

# **Claustro** docente

Nuestro equipo docente está formado por Inspectores de Hacienda, Abogados, Economistas, Graduados Sociales, Consultores, ... Todos ellos profesionales y docentes en ejercicio, con contrastada experiencia, provenientes de diversos ámbitos de la vida empresarial que aportan aplicación práctica y directa de los contenidos objeto de estudio, contando además con amplia experiencia en impartir formación a través de las TICs.

Se ocupará además de resolver dudas al alumnado, aclarar cuestiones complejas y todas aquellas otras que puedan surgir durante la formación.

Si quieres saber más sobre nuestros docentes accede a la seccion Claustro docente de nuestra web desde

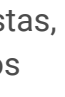

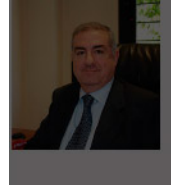

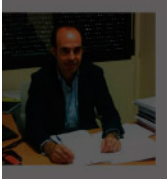

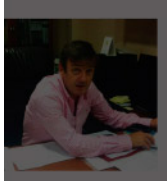

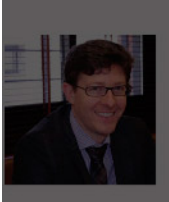

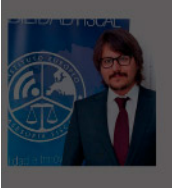

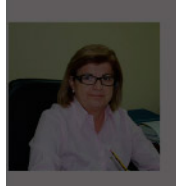

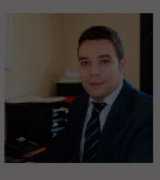

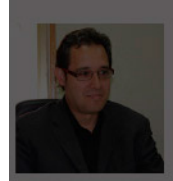

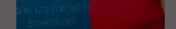

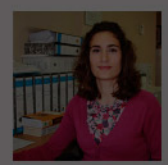

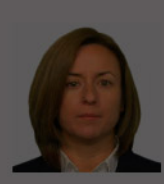

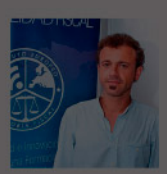

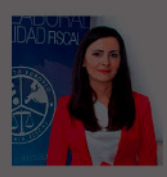

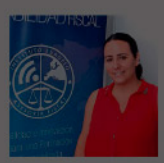

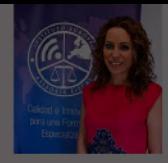

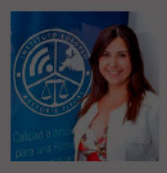

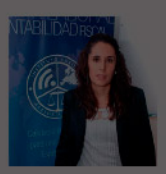

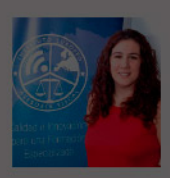

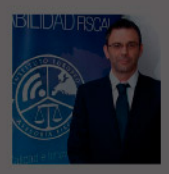

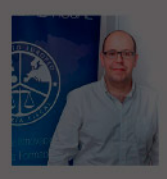

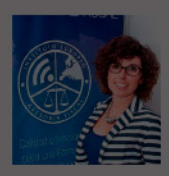

# **Temario**

Master en Estudios Avanzados en Gestión Contable + Titulación Universitaria

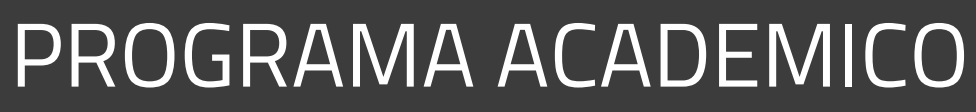

Módulo 1. Contabilidad financiera

Módulo 2. Contabilidad finanicera ii especialización contable

Módulo 3. Normas de elaboración de las cuentas anuales (neca)

Módulo 4. Desarrollo y análisis de las normas de registro y valoración del plan general de contabilidad

Módulo 5. Auditoría contable y financiera

Módulo 6. Cálculo financiero en operaciones contables complejas

- 
- 
- 
- 
- 

#### PROGRAMA ACADEMICO

Master en Estudios Avanzados en Gestión Contable + Titulación Universitaria

#### **Módulo 1.** Contabilidad financiera

#### **UNIDAD DIDÁCTICA 1. CONCEPTOS BÁSICOS DE CONTABILIDAD**

- 1. Introducción a la contabilidad
- 2. Conceptos de contabilidad y patrimonio de la empresa
- 3. Definiciones
- 4. Objetivos de la contabilidad
- 5. División de la contabilidad
- 6. Planificación y normalización contable

#### **UNIDAD DIDÁCTICA 2. REGISTRO DE OPERACIONES CONTABLES**

- 1. Introducción al registro de operaciones contables
- 2. Elementos patrimoniales: bienes, derechos y obligaciones
- 3. Cuentas y Grupos en el Plan General Contable (PGC)
- 4. Estructura económico-financiera del balance: Activo, Pasivo y Neto
- 5. Registro de operaciones. Teoría del cargo y abono
- 6. Libro Mayor
- 7. Teorías de cargo y abono
- 8. Video tutorial: Teoría del Cargo y del Abono
- 9. El libro Diario
- 10. Video Tutorial: El Libro Diario
- 11. Terminología de cuentas
- 12. El balance de comprobación de sumas y saldos
- 13. Videotutorial resolución supuesto práctico

#### **UNIDAD DIDÁCTICA 3. EL CICLO CONTABLE**

- 1. Observaciones previas al estudio del ciclo contable
- 2. Variaciones de neto: reflejo contable e ingresos y gastos
- 3. Concepto
- 4. Reflejo contable de las variaciones de neto
- 5. Contabilidad de ingresos y gastos
- 6. Videotutorial: Variaciones de neto

7. El ciclo contable y sus fases: apertura de la contabilidad, registro de operaciones y cálculo del resultado

- 8. Introducción
- 9. Apertura de la contabilidad
- 10. Registro de las operaciones del ejercicio
- 11. Cálculo del resultado. Asiento de regularización
- 12. Cierre de la contabilidad. Asiento de cierre
- 13. Videotutorial: Resolución supuesto práctico

#### **UNIDAD DIDÁCTICA 4. CUENTAS DE TESORERÍA EFECTIVO**

- 1. Cuentas de tesorería: introducción
- 2. Contenidos del subgrupo 57 del Plan General Contable
- 3. Contabilidad de los descubiertos
- 4. Arqueo de caja

#### **UNIDAD DIDÁCTICA 5. CONTABILIZACIÓN DE LAS EXISTENCIAS**

- 1. Concepto: Grupo 3 del PGC
- 2. Clasificación de las existencias
- 3. Registro contable
- 4. Método Administrativo (o Permanencia de Inventario)
- 5. Método Especulativo
- 6. Videotutorial: método Administrativo-especulativo
- 7. Valoración de existencias
- 8. Precio de adquisición
- 9. Coste de producción
- 10. Estudio de los Subgrupos (60) Compras y (70) Ventas, del Plan General Contable
- 11. Cuentas relacionadas con las compras
- 12. Compras relacionadas con las ventas
- 13. Video tutorial: Tratamiento contable de los transportes
- 14. Método de asignación de valor
- 15. El IVA en las operaciones de existencias
- 16. En las compras
- 17. En las ventas
- 18. Video tutorial: Liquidación del IVA
- 19. Envases y embalajes
- 20. Correcciones valorativas
- 21. Introducción
- 22. Correcciones de valor de las existencias

#### **UNIDAD DIDÁCTICA 6. PROVEEDORES, CLIENTES, DEUDORES Y ACREEDORES POR OPERACIONES DE TRÁFICO**

- 1. Introducción a las operaciones de tráfico
- 2. Definición y contenido del Grupo 4, del PGC
- 3. Contabilidad de los albaranes
- 4. En las compras
- 5. En las ventas
- 6. Contabilidad de los anticipos
- 7. En las compras
- 8. En las ventas
- 9. Correcciones valorativas
- 10. Provisión para operaciones de tráfico
- 11. Sistema individualizado y sistema global
- 12. Video tutorial: Problemática contable de las insolvencias

#### **UNIDAD DIDÁCTICA 7. EFECTOS COMERCIALES**

- 1. La Letra de cambio. Conceptos básicos
- 2. Registro contable
- 3. Contabilidad de los efectos a pagar
- 4. Contabilidad de los efectos a cobrar
- 5. Efectos en cartera
- 6. Descuento o negociación de efectos
- 7. Gestión de cobro
- 8. Efectos impagados
- 9. El endoso de efectos
- 10. Desde el punto de vista de la empresa que endosa la letra
- 11. Desde el punto de vista de la empresa que recibe la letra

#### **UNIDAD DIDÁCTICA 8. CUENTAS DE PERSONAL**

1. Introducción: cuentas relacionadas con el personal de la empresa

- 2. El subgrupo 64 del Plan General Contable
- 3. El subgrupo 46 del Plan General Contable
- 4. El subgrupo 47 del Plan General Contable
- 5. Créditos al personal
- 6. Asiento de nómina
- 7. Video tutorial: Contabilidad de una nómina
- 8. Contabilidad de las retenciones

#### **UNIDAD DIDÁCTICA 9.**

#### **INMOVILIZADO MATERIAL**

- 1. Introducción: aproximación al inmovilizado
- 2. Clasificación del Inmovilizado Material. Cuadro de cuentas
- 3. Video tutorial: clasificación del inmovilizado material
- 4. Valoración inicial del Inmovilizado Material
- 5. Inmovilizado en curso
- 6. Precio de adquisición (Adquisición onerosa)
- 7. Video tutorial: desmantelamiento y rehabilitación de inmovilizado
- 8. Coste de producción (fabricación por la propia empresa)
- 9. Video tutorial: capitalización de gastos financieros
- 10. Permuta de Inmovilizado
- 11. Aportaciones no dinerarias
- 12. Aumento del rendimiento, vida útil o capacidad productiva
- 13. Valoración posterior: la amortización
- 14. Concepto básico. Reflejo de la imagen fiel
- 15. La amortización como forma de ahorro
- 16. La amortización fiscal y contable
- 17. Los métodos de amortización
- 18. Factores de cálculo de las amortizaciones
- 19. Cálculo de la cuota de amortización
- 20. Amortización de un elemento complejo
- 21. Cambios de amortización
- 22. Amortización de bienes usados
- 23. Valoración posterior: el deterioro del inmovilizado
- 24. Bajas y enajenaciones
- 25. Enajenación en las Pymes
- 26. Enajenación en las Grandes Empresas
- 27. Otras bajas
- 28. Permutas de inmovilizado material
- 29. Normas particulares sobre el inmovilizado material

#### **UNIDAD DIDÁCTICA 10. INVERSIONES INMOBILIARIAS**

- 1. Introducción al registro de las operaciones inmobiliarias
- 2. Subgrupo 22 del Plan General Contable

#### **UNIDAD DIDÁCTICA 11. ACTIVOS NO CORRIENTES MANTENIDOS PARA LA VENTA**

- 1. Activos no corrientes mantenidos para la venta: definición
- 2. Requisitos para la reclasificación

3. Valoración de los activos no corrientes mantenidos para la venta

- 4. Videotutorial: El subgrupo 58 del PGC
- 5. Grupos enajenables de elementos mantenidos para la venta

#### **UNIDAD DIDÁCTICA 12. INMOVILIZACIONES INTANGIBLES**

- 1. Concepto y características
- 2. Criterios específicos de reconocimiento y valoración
- 3. Reconocimiento
- 4. Valoración
- 5. Normas particulares sobre el Inmovilizado Intangible
- 6. Investigación y desarrollo
- 7. Concesiones administrativas
- 8. Propiedad industrial
- 9. Fondo de comercio
- 10. Derechos de traspaso
- 11. Aplicaciones informáticas

#### **UNIDAD DIDÁCTICA 13. PERIODIFICACIÓN E IMPUTACIÓN DE INGRESOS Y GASTOS**

- 1. El principio de devengo
- 2. Ajustes por periodificación
- 3. Imputación de ingresos y gastos

### **UNIDAD DIDÁCTICA 14.**

#### **INSTRUMENTOS FINANCIEROS ACTIVOS FINANCIEROS**

- 1. Introducción a los instrumentos financieros
- 2. Activos financieros
- 3. Activos financieros a valor razonable con cambios en la cuenta de pérdidas y ganancias
- 4. Valoración inicial
- 5. Valoración posterior
- 6. Activos a coste amortizado
- 7. Valoración inicial
- 8. Valoración posterior
- 9. Deterioro de valor
- 10. Activos financieros a valor razonable con cambios en el patrimonio neto
- 11. Valoración inicial
- 12. Valoración posterior
- 13. Deterioro de valor
- 14. Activos financieros a coste
- 15. Valoración inicial
- 16. Valoración posterior
- 17. Deterioro de valor
- 18. Reclasificación de los activos financieros
- 19. Intereses y dividendo recibidos de los activos financieros
- 20. Baja de los estados financieros

#### **UNIDAD DIDÁCTICA 15. INSTRUMENTOS FINANCIEROS: PASIVOS FINANCIEROS**

- 1. Pasivos financieros
- 2. Pasivos financieros a coste amortizado
- 3. Valoración inicial
- 4. Valoración posterior

5. Pasivos financieros a valor razonable con cambios en la cuenta de pérdidas y ganancias

- 6. Valoración inicial
- 7. Valoración posterior
- 8. Reclasificación y baja de pasivos financieros

#### **UNIDAD DIDÁCTICA 16. CONTABILIZACIÓN DE LAS SUBVENCIONES**

- 1. Introducción y clases
- 2. Clases de subvenciones
- 3. Tratamiento contable
- 4. Resumen previo para la contabilidad de subvenciones no reintegrables
- 5. Normativa de subvenciones, donaciones y legados otorgados por terceros
- 6. Resumen contable de las subvenciones para las Pymes
- 7. Resumen contable de las subvenciones para grandes empresas
- 8. Subvención reintegrable
- 9. Subvención no monetaria

#### **UNIDAD DIDÁCTICA 17. ARRENDAMIENTO FINANCIERO Y OPERATIVO**

- 1. El Arrendamiento
- 2. Arrendamiento Financiero (Leasing)
- 3. Arrendamiento Operativo
- 4. El Renting
- 5. Lease back

#### **UNIDAD DIDÁCTICA 18. IMPUESTO SOBRE BENEFICIOS**

- 1. Diferencias entre el Resultado Contable y el Resultado Fiscal
- 2. Impuesto Corriente: Activos y Pasivos por Impuesto Corriente
- 3. Videotutorial: libertad de amortización y amortización acelerada
- 4. Impuesto Diferido: Activos y Pasivos por Impuesto Diferido
- 5. Diferencias temporarias
- 6. Activos por diferencias temporarias deducibles
- 7. Pasivos por diferencias temporarias imponibles
- 8. Compensación de Bases Imponibles Negativas
- 9. Estimamos que podemos contabilizar el crédito
- 10. En caso de no contabilizar el crédito a nuestro favor en el año 1
- 11. Videotutorial: Compensación de Bases Imponibles Negativas
- 12. Variaciones en el tipo impositivo
- 13. Contabilización del Impuesto de Sociedades en empresas de reducida dimensión
- 14. Contabilización del Impuesto de Sociedades en Microempresas

#### **UNIDAD DIDÁCTICA 19. CUENTAS ANUALES**

- 1. Las cuentas anuales: Introducción
- 2. Balance: activo, pasivo y patrimonio neto
- 3. Activo
- 4. Pasivo y Patrimonio Neto
- 5. Cuenta de Pérdidas y Ganancias
- 6. Estado de cambios en el Patrimonio Neto
- 7. Estado de ingresos y gastos reconocidos
- 8. Estado total de cambios en el patrimonio neto
- 9. Estado de flujos de efectivo
- 10. Clasificación de las partidas de Cash Flow
- 11. Memoria

#### **UNIDAD DIDÁCTICA 20. PATRIMONIO NETO**

- 1. Introducción. Elementos del Patrimonio Neto
- 2. Fondos Propios
- 3. Capital
- 4. Aspectos contables de la constitución de sociedades
- 5. Video tutorial: apuntes contables de la constitución
- 6. Reservas
- 7. Video tutorial: dotación de la reserva legal
- 8. Tratamiento contable de las reservas de nivelación y capitalización
- 9. Resultados pendientes de aplicación
- 10. Resumen de la distribución del resultado
- 11. Si ha habido beneficio
- 12. Si ha habido pérdida

#### **UNIDAD DIDÁCTICA 21. EL IMPUESTO SOBRE EL VALOR AÑADIDO**

- 1. Introducción: El IVA en las operaciones contables
- 2. Regulación legal y concepto
- 3. Neutralidad impositiva. IVA soportado e IVA repercutido
- 4. Cálculo del impuesto y base imponible
- 5. Tipo de gravamen
- 6. Registro contable del IVA
- 7. IVA soportado en operaciones interiores
- 8. IVA repercutido
- 9. Liquidación del IVA
- 10. IVA a ingresar
- 11. IVA a compensar o devolver
- 12. IVA soportado no deducible
- 13. Regla de la prorrata
- 14. Prorrata general
- 15. Videotutorial: Caso práctico prorrata
- 16. Prorrata especial
- 17. Prorrata en los bienes de inversión
- 18. Videotutorial: Caso practico de Prorrata en los bienes
- de inversión
- 19. Regularización o ajuste de las deducciones
- 20. Venta de los bienes de inversión durante el periodo de regularización

#### **UNIDAD DIDÁCTICA 22. PROVISIONES**

- 1. Provisiones: Introducción
- 2. Reconocimiento
- 3. Valoración
- 4. Videotutorial: Tratamiento contable de las provisiones
- 5. Tipos de provisiones

### **Módulo 2.**

Contabilidad finanicera ii especialización contable

#### **UNIDAD DIDÁCTICA 1. MARCO CONCEPTUAL DEL PLAN GENERAL CONTABLE**

- 1. Introducción al Marco conceptual de la Contabilidad
- 2. Coste histórico o coste
- 3. Valor Razonable
- 4. Valor Neto realizable
- 5. Valor Actual
- 6. Valor en uso
- 7. Coste de Venta
- 8. Coste amortizado.
- 9. Coste de transacción atribuible a un activo o pasivo financiero.
- 10. Valor contable o en libros
- 11. Valor residual

#### **UNIDAD DIDÁCTICA 2. FONDOS PROPIOS**

- 1. Composición del Patrimonio Neto
- 2. Constitución de Sociedades
- 3. Aspectos contables de la constitución de Sociedades
- 4. Contabilidad de los derechos de suscripción preferentes
- 5. El dividendo a cuenta
- 6. Problemática contable de los gastos de constitución y de primer establecimiento
- 7. Distribución de beneficios
- 8. Tratamiento contable de la cuenta 129 si hay beneficio
- 9. Tratamiento contable de la cuenta 129 si hay pérdida
- 10. Prioridad de compensación de pérdidas
- 11. Distribución no dineraria de beneficios
- 12. Video tutorial distribución beneficios
- 13. Subvenciones
- 14. Requisitos para considerar una subvención reintegrable
- 15. Tratamiento contable y fiscal de las subvenciones
- 16. Contabilidad de curso bonificado
- 17. Devolución de subvenciones
- 18. Liquidación de sociedades
- 19. Provisiones
- 20. Diferencia entre corrección valorativa, provisión y contingencia
- 21. Reconocimiento
- 22. Valoración
- 23. Tratamiento contable de las nuevas reservas de capitalización y nivelación
- 24. Reserva de capitalización
- 25. Reserva de nivelación
- 26. Video tutorial. Reservas de capitalización y nivelación
- 27. Actualización de balances
- 28. Bienes objetos de actualización
- 29. Aspectos contables
- 30. Coste de la revalorización
- 31. Ventajas e inconvenientes de la actualización
- 32. Acciones propias
- 33. Adquisición originaria
- 34. Adquisición derivativa
- 35. Aportaciones de socios. Cuenta (118)

#### **UNIDAD DIDÁCTICA 3. ALMACÉN**

- 1. Introducción al tema de existencias
- 2. Precio de adquisición: coste de producción
- 3. Problemática de los rappels
- 4. Rappel por compra cobrado por anticipado
- 5. Rappel por compra firmado al cierre del ejercicio
- 6. Devolución de ventas
- 7. Existencias por prestación de servicios
- 8. Confusión entre mobiliario y existencias
- 9. Métodos de asignación de valor
- 10. Video Tutorial. Valoración ficha almacén

#### **UNIDAD DIDÁCTICA 4. INMOVILIZADO MATERIAL**

- 1. Valoración inicial
- 2. Precio de adquisición y coste de producción
- 3. Anticipos en el inmovilizado material.
- 4. Condiciones y activación de los Gastos financieros
- 5. Costes de desmantelamiento.
- 6. Aportaciones no dinerarias
- 7. Video tutorial. Imputación de gastos financieros
- 8. Amortización
- 9. Bienes de escaso valor
- 10. Bienes usados
- 11. Amortización de los Terrenos
- 12. Amortización superior al coeficiente mínimo
- 13. Libertad de amortización y Amortización acelerada
- 14. Video tutorial. Amortización Fiscal y Contable
- 15. Cambios de criterios contables errores y cambios en estimaciones contables
- 16. Cálculo de la cuota de amortización de un elemento complejo
- 17. Grandes reparaciones
- 18. Correcciones valorativas
- 19. Correcciones valorativas del inmovilizado: criterio contable y fiscal
- 20. Influencia del deterioro en la amortización.
- 21. Permutas de inmovilizado
- 22. Tipos de permuta
- 23. Apuntes contables
- 24. El IVA en las permutas
- 25. Venta del inmovilizado recibiendo como pago parcial otro inmovilizado

#### **UNIDAD DIDÁCTICA 5. INMOVILIZADO INTANGIBLE**

- 1. El Inmovilizado Intangible tras la reforma fiscal y contable
- 2. Fondo de comercios
- 3. Nueva contabilidad del Fondo de Comercio
- 4. Ejemplo práctico del Fondo de Comercio
- 5. Dudas en los gastos de Investigación y desarrollo
- 6. Video tutorial. Gastos I + D
- 7. Aplicaciones informáticas
- 8. Activos Revertibles

#### **UNIDAD DIDÁCTICA 6. ACTIVOS NO CORRIENTES MANTENIDOS PARA LA VENTA**

1. Activos no corrientes mantenidos para la venta 2. Grupos enajenables de elementos mantenidos para la venta

3. Video tutorial. Norma 7 de Registro y Valoración

#### **UNIDAD DIDÁCTICA 7. EL ARRENDAMIENTO**

- 1. Distinción entre arrendamiento operativo y financiero
- 2. Arrendamiento financiero frente a compraventa a plazos
- 3. Arrendamiento financiero y renting
- 4. Vídeo tutorial. Tratamiento contable del Renting
- 5. Contabilidad desde el punto de vista del arrendador
- 6. El arrendamiento financiero en las microempresas
- 7. El Lease back
- 8. Cambio de leasing de Microempresa a Pyme
- 9. El IVA no deducible en el Arrendamiento Financiero
- 10. Fianzas en los contratos de arrendamiento
- 11. Inversiones en bienes arrendados

#### **UNIDAD DIDÁCTICA 8.**

#### **ACREEDORES Y DEUDORES POR OPERACIONES DE TRÁFICO**

- 1. El Factoring
- 2. Conceptos básicos del factoring
- 3. Contabilidad del factoring con recurso
- 4. Contabilidad del factoring sin recurso
- 5. El Confirming
- 6. Concepto
- 7. Ventajas del confirming
- 8. Contabilidad del confirming
- 9. El confirming desde el punto de vista del proveedor
- 10. La Franquicia
- 11. Aspectos contables para el franquiciado
- 12. Aspectos contables para el franquciador
- 13. Facturas con intereses a corto plazo
- 14. Intereses en las facturas a largo plazo
- 15. Video tutorial Interés contractual y no contractual
- 16. Provisión de fondos y suplidos
- 17. Provisión de fondos
- 18. Suplidos
- 19. Otra opción contable

#### **UNIDAD DIDÁCTICA 9. CUENTAS FINANCIERAS**

- 1. Tratamiento de la cuenta 551
- 2. Saldo acreedor de la cuenta 551
- 3. Saldo deudor de la cuenta 551
- 4. Aspectos contables del Arqueo de Caja
- 5. Contabilidad de los descubiertos

#### **UNIDAD DIDÁCTICA 10. ACTIVOS FINANCIEROS**

1. Introducción a los Activos Financieros

2. Activos financieros a valor razonable con cambios en la cuenta de pérdidas y ganancias

3. - Videotutorial: Activos financieros a valor razonable con cambios en la cuenta de pérdidas y ganancias

4. Activos a coste amortizado

5. Activos financieros a valor razonable con cambios en el patrimonio neto

- 6. Activos financieros a coste
- 7. Reclasificación de los activos financieros
- 8. Intereses y dividendo recibidos de los activos financieros
- 9. Baja de los estados financieros

#### **UNIDAD DIDÁCTICA 11. PASIVOS FINANCIEROS**

- 1. Introducción a los Pasivos financieros
- 2. Partidas a pagar. Intereses contractuales y no contractuales
- 3. El problema de los gastos de formalización de deudas
- 4. Contabilidad para la gran empresa
- 5. Contabilidad para la pyme
- 6. Gran empresa acudiendo al principio de importancia relativa
- 7. Videotutorial: Deudas con Entidades de crédito: Plazos y gastos de formalización
- 8. Préstamo a interés variable
- 9. Préstamo con carencia de principal
- 10. Préstamo subvencionado
- 11. Préstamo participativo
- 12. Funcionamiento del préstamo participativo
- 13. Implicaciones mercantiles
- 14. Implicaciones fiscales
- 15. Implicaciones contables
- 16. Póliza de crédito y descubierto
- 17. Aspectos contables de la póliza de crédito
- 18. Emisión de deuda privada
- 19. Obligaciones convertibles en acciones
- 20. Aspectos legales (Ley de Sociedades de Capital)
- 21. Aspectos contables
- 22. Videotutorial: Préstamos a pagar

#### **UNIDAD DIDÁCTICA 12. EL IMPUESTO SOBRE EL VALOR AÑADIDO (IVA)**

1. Puntos a desarrollar en el IVA 2. Criterio de Caja 3. El autoconsumo 4. Negocios en comisión 5. Modificación de la Base imponible 6. IVA no deducible 7. - IVA no deducible en activos no corrientes 8. Videotutorial: Liquidación del IVA 9. - IVA no deducible en activos corrientes 10. - IVA no deducible en los servicios 11. Regla de la prorrata 12. El IVA en los bienes de inversión 13. Operaciones internacionales 14. - El IVA en las importaciones 15. - El IVA en las exportaciones 16. - El IVA en las operaciones intracomunitarias

#### **UNIDAD DIDÁCTICA 13. EL IMPUESTO SOBRE SOCIEDADES**

- 1. Diferencia entre el resultado contable y fiscal
- 2. Videotutorial: Esquema de liquidación del impuesto
- 3. Tratamiento contable de las diferencias permanentes
- 4. Tratamiento contable de las diferencias temporarias
- 5. Videotutorial: Impuesto diferido
- 6. Crédito por bases imponible negativas
- 7. Requisitos para contabilizar el crédito
- 8. Compensación de bases negativas sin tener contabilizado el crédito
- 9. Ajuste contable por la modificación del tipo impositivo
- 10. Tipo impositivo a aplicar en los activos y pasivos por impuesto diferido
- 11. Video tutorial. Caso práctico de variación anunciada del tipo impositivo.
- 12. Gastos no deducibles
- 13. Correcciones valorativas deducibles
- 14. Correcciones valorativas por deterioro
- 15. Provisiones
- 16. ¿Qué correcciones valorativas son deducibles
- fiscalmente tras la entrada de la nueva ley del Impuesto de Sociedades?
- 17. Videotutorial: Pagos fraccionados del Impuesto sobre Sociedades
- 18. Videotutorial: Ejercicio resuelto: Impuesto sobre Sociedades

#### **UNIDAD DIDÁCTICA 14. MONEDA EXTRANJERA**

1. Transacciones en moneda extranjera. Partidas monetarias y no monetarias

- 2. Valoración inicial
- 3. Valoración posterior
- 4. Valoración posterior de partidas Monetarias
- 5. Valoración posterior de partidas no monetarias
- 6. Conversión de las cuentas anuales a la moneda de presentación
- 7. Videotutorial: Moneda extranjera

#### **UNIDAD DIDÁCTICA 15. COMBINACIONES DE NEGOCIOS**

- 1. Ámbitos de aplicación de los negocios conjuntos
- 2. Diferencia entre la combinación de negocios y la transmisión de activos y asunción de pasivos
- 3. Clases de combinaciones de negocios
- 4. El método de adquisición

#### **UNIDAD DIDÁCTICA 16. NEGOCIOS CONJUNTOS**

1. Ámbito de aplicación de los negocios conjuntos 2. Categorías de negocios conjuntos

#### **UNIDAD DIDÁCTICA 17. HECHOS POSTERIORES AL CIERRE**

1. Hechos posteriores al cierre que pongan de manifiesto condiciones que ya existían al cierre

2. Hechos posteriores al cierre que pongan de manifiesto condiciones que no existían al cierre

#### **UNIDAD DIDÁCTICA 18. GUÍA PARA EL CIERRE CONTABLE**

1. Introducción: Operaciones contables que debemos llevar a cabo con motivo de fin de ejercicio

- 2. Tesorería y moneda extranjera
- 3. Operaciones de tesorería
- 4. Operaciones de Tesorería
- 5. Existencias
- 6. Ajustes de existencias
- 7. Rappels
- 8. Correcciones valorativas
- 9. Inmovilizado
- 10. Inmovilizado en curso
- 11. Inmovilizado material
- 12. Inversiones inmobiliarias
- 13. Inmovilizado intangible
- 14. Periodificación
- 15. Subvenciones
- 16. Inversiones financieras
- 17. Arrendamiento financiero
- 18. Provisiones
- 19. Videotutorial: Guía del Cierre Contable

### **UNIDAD DIDÁCTICA 19.**

#### **CRITERIOS ESPECÍFICOS PARA MICROEMPRESAS**

- 1. Ámbito de aplicación
- 2. El Arrendamiento financiero en las microempresas
- 3. Cambio de leasing de microempresas a pyme
- 4. Contabilidad del impuesto sobre beneficios en las microempresas
- 5. Video Tutorial. Caso práctico resumen

### **Módulo 3.**

Normas de elaboración de las cuentas anuales (neca)

#### **UNIDAD DIDÁCTICA 1. PLANES CONTABLES: PLAN GENERAL CONTABLE (PGC) Y PLAN PARA PYMES**

- 1. Aplicación del PGC y del PGCpymes
- 2. Requisitos para la aplicación del PGCpymes
- 3. Diferencias entre ambos planes
- 4. Transición de un plan a otro
- 5. Normativa para las microempresas
- 6. Requisitos para tener la condición de microempresa.
- 7. Criterio simplificado del arrendamiento
- 8. Criterio simplificado del impuesto de sociedades
- 9. Transición del PGCpymes a microempresa
- 10. Pérdida del régimen de microempresa.
- 11. Modelos de cuentas anuales
- 12. Cuentas anuales normales y abreviadas
- 13. Cuentas individuales y consolidadas

#### **UNIDAD DIDÁCTICA 2. NECA PARTE I**

- 1. NECA 1: Documentos que integran las cuentas anuales
- 2. Los estados financieros
- 3. Estados obligatorios para Pymes y Microempresas
- 4. Estados obligatorios para Grandes empresas
- 5. NECA 2: Formulación de las cuentas anuales
- 6. Obligaciones formales en la formulación de las cuentas anuales
- 7. Reformulación de las cuentas anuales
- 8. Errores contables
- 9. Expresión de las cuentas en euros
- 10. NECA 3: Estructura de las cuentas anuales
- 11. Estructura atendiendo al tipo de sociedad
- 12. NECA 4: Cuentas anuales abreviadas
- 13. Sociedades
- 14. Grupos de sociedades
- 15. Empresas individuales
- 16. Memoria abreviada

17. NECA 5: Normas comunes al balance, a las cuenta de pérdidas y ganancias, al estado de cambios en el patrimonio neto y al estado de flujos de efectivo

18. - Las partidas que componen cada una de las cuentas anuales.

19. - Negocios conjuntos

#### 20. NECA 6: El balance

- 21. Definición del balance
- 22. Partidas corrientes y no corrientes
- 23. Correcciones valorativas
- 24. Gastos de investigación activados

25. - Diferencia entre inmovilizado material e inversiones inmobiliarias

- 26. Cuentas a largo plazo
- 27. Cuentas de neto
- 28. Activos no corrientes mantenidos para la venta
- 29. Moneda extranjera
- 30. Subvenciones, donaciones y legados

#### **UNIDAD DIDÁCTICA 3. NECA PARTE II**

- 1. NECA 7: La cuenta de pérdidas y ganancias
- 2. Definición de la cuenta de pérdidas y ganancias
- 3. Clasificación y valoración de los ingresos
- 4. Subvenciones, donaciones y legados
- 5. Excesos de provisiones
- 6. Combinación de negocios
- 7. Ingresos y gastos excepcionales
- 8. Cambios en el valor razonable
- 9. Actividades interrumpidas
- 10. Activos no corrientes mantenidos para la venta
- 11. NECA 8: El estado de cambios en el patrimonio neto

12. - Definición del Estado de Cambios en el Patrimonio Neto

13. - Ingresos y gastos imputados directamente al patrimonio

- 14. Estructura del Patrimonio Neto
- 15. Estado de gastos e ingresos reconocidos
- 16. Estado Total de cambios en el patrimonio neto
- 17. NECA 9: El estado de flujos de efectivo
- 18. Definición del Estado de flujos de efectivo
- 19. Procedencia de los flujos de efectivo

20. - Flujos de efectivo procedentes de las actividades de explotación

- 21. Flujos de efectivo por actividades de inversión
- 22. Flujos de efectivo por actividades de financiación

#### **UNIDAD DIDÁCTICA 4. NECA PARTE III**

1. NECA 10: La memoria

2. - Definición de memoria

- 3. Información a incluir en la memoria
- 4. Contenido de la memoria
- 5. NECA 11: La cifra anual de negocios (C.A.N.)
- 6. Concepto de la CAN
- 7. Determinación de la CAN
- 8. NECA 12: Número medio de trabajadores
- 9. Concepto del número medio de trabajadores
- 10. Cálculo del número medio de trabajadores
- 11. NECA 13: Empresas del grupo, multigrupo y asociadas
- 12. Grupos de empresas y consolidación contable
- 13. Grupos de sociedades
- 14. Sociedades multigrupo
- 15. Sociedades asociadas
- 16. NECA 14: Estados financieros intermedios
- 17. Concepto
- 18. NECA 15. Partes vinculadas
- 19. Concepto

#### **UNIDAD DIDÁCTICA 5. EL ESTADO DE INFORMACIÓN NO FINANCIERA**

- 1. Definición y regulación del nuevo estado
- 2. Definición
- 3. Regulación
- 4. Ámbito de aplicación
- 5. Empresas obligadas
- 6. Empresas no obligadas
- 7. Análisis del contenido del EINF
- 8. Modelo de negocio
- 9. Análisis medioambiental
- 10. Cuestiones sociales
- 11. Cuestiones referidas al personal de la empresa
- 12. Derechos humanos
- 13. Lucha contra la corrupción y el soborno
- 14. Falta de información
- 15. Cuadro resumen de información
- 16. Realización, aprobación y verificación

#### **Módulo 4.**

#### Desarrollo y análisis de las normas de registro y valoración del plan general de

contabilidad

#### **UNIDAD DIDÁCTICA 1. INTRODUCCIÓN A LAS NORMAS DE REGISTRO Y VALORACIÓN**

1. Objetivo: Normas de Registro y Valoración

- 2. Las normas de valoración en el Plan General de Contabilidad
- 3. Estructura del Plan General de Contabilidad

#### **UNIDAD DIDÁCTICA 2. MARCO CONCEPTUAL DE LA CONTABILIDAD (NORMA 1)**

- 1. Introducción al marco conceptual de la contabilidad
- 2. Coste histórico o coste
- 3. Valor Razonable
- 4. Valor Neto realizable
- 5. Valor Actual
- 6. Valor en uso
- 7. Coste de Venta
- 8. Coste amortizado

9. - Video tutorial: Determinación del coste amortizado y el tipo de interés efectivo

10. Coste de transacción atribuible a un activo o pasivo financiero.

- 11. Valor contable o en libros
- 12. Valor residual

#### **UNIDAD DIDÁCTICA 3. INMOVILIZADO MATERIAL (NORMAS 2 Y 3)**

- 1. Inmovilizado material. Norma 2
- 2. Clasificación del Inmovilizado Material
- 3. Valoración Inicial
- 4. Video tutorial: valoración inicial del inmovilizado

5. - Video tutorial: desmantelamiento y rehabilitación del inmovilizado

- 6. Valoración posterior
- 7. Video tutorial: valoración posterior del inmovilizado
- 8. Bajas y Enajenaciones de Inmovilizado Material
- 9. Permutas de inmovilizado material
- 10. Video tutorial: clases de permuta y su contabilidad 11. Normas particulares sobre el inmovilizado material. Norma 3
- 12. Solares sin edificar
- 13. Construcciones
- 14. Instalaciones técnicas, maquinaria y utillaje
- 15. Utensilios y herramientas
- 16. Gastos realizados durante el ejercicio por obras para su inmovilizado
- 17. Costes de renovación, ampliación y mejora
- 18. Grandes reparaciones
- 19. Inversiones en bienes arrendados

#### **UNIDAD DIDÁCTICA 4. INVERSIONES INMOBILIARIAS (NORMA 4)**

1. Inversiones en Terrenos y bienes naturales 2. Inversiones en construcciones

#### **UNIDAD DIDÁCTICA 5. INMOVILIZADO INTANGIBLE (NORMAS 5 Y 6)**

- 1. Introducción al inmovilizado intangible
- 2. Norma 5 de Valoración. Reconocimiento y valoración
- 3. Reconocimiento
- 4. Valoración

5. Norma 6. Normas particulares sobre el inmovilizado intangible

- 6. Gastos de Investigación y desarrollo
- 7. Video tutorial: activación de gastos de I+D y su amortización
- 8. Concesiones administrativas
- 9. Propiedad industrial
- 10. El Fondo de Comercio
- 11. Video tutorial: aspectos contables y fiscales del fondo de comercio
- 12. Derechos de traspaso
- 13. Aplicaciones informáticas

#### **UNIDAD DIDÁCTICA 6. ACTIVOS NO CORRIENTES Y GRUPOS ENAJENABLES DE ELEMENTOS MANTENIDOS PARA LA VENTA (NORMA 7)**

1. Definición de activos no corrientes mantenidos para la venta

2. Valoración de activos no corrientes mantenidos para la venta

3. - Video tutorial: aspectos contables de los ANMV

4. Grupos enajenables de elementos mantenidos para la venta

#### **UNIDAD DIDÁCTICA 7. ARRENDAMIENTOS (NORMA 8)**

- 1. Concepto de Arrendamiento
- 2. Arrendamiento Financiero. Leasing
- 3. Video tutorial: valoración y contabilidad del arrendamiento financiero
- 4. Arrendamiento Operativo
- 5. Venta con arrendamiento financiero posterior
- 6. Arrendamiento de terrenos y edificios

#### **UNIDAD DIDÁCTICA 8.**

#### **INSTRUMENTOS FINANCIEROS (NORMA 9)**

- 1. Introducción a los instrumentos financieros
- 2. Activos Financieros
- 3. Activos financieros a valor razonable con cambios en la cuenta de pérdidas y ganancias
- 4. Valoración inicial
- 5. Valoración posterior
- 6. Activos a coste amortizado
- 7. Valoración inicial
- 8. Valoración posterior
- 9. Deterioro de valor
- 10. Activos financieros a valor razonable con cambios en el patrimonio neto
- 11. Valoración inicial
- 12. Valoración posterior
- 13. Deterioro de valor
- 14. Activos financieros a coste
- 15. Valoración inicial
- 16. Valoración posterior
- 17. Deterioro de valor
- 18. Reclasificación de los activos financieros
- 19. Intereses y dividendo recibidos de los activos financieros

20. Baja de los estados financieros

- 21. Pasivos financieros
- 22. Pasivos financieros a coste amortizado
- 23. Valoración inicial
- 24. Valoración posterior

25. Pasivos financieros a valor razonable con cambios en la cuenta de pérdidas y ganancias

- 26. Valoración inicial
- 27. Valoración posterior

28. Reclasificación y baja de pasivos financieros

#### **UNIDAD DIDÁCTICA 9. EXISTENCIAS (NORMA 10)**

1. Valoración Inicial: Precio de adquisición, Coste de producción, Métodos de asignación de valor y Coste de las existencias en la prestación de servicios

- 2. Precio de adquisición
- 3. Coste de producción
- 4. Métodos de asignación de valor
- 5. Video tutorial. Caso práctico FIFO y PMP
- 6. Coste de las existencias en la prestación de servicios
- 7. Valoración Posterior
- 8. Excepción a la regla general de valoración

#### **UNIDAD DIDÁCTICA 10. MONEDA EXTRANJERA (NORMA 11)**

- 1. Transacciones en moneda extranjera. Partidas monetarias y no monetarias
- 2. Valoración inicial
- 3. Valoración posterior
- 4. Conversión de las cuentas anuales a la moneda de presentación

#### **UNIDAD DIDÁCTICA 11. IMPUESTO SOBRE EL VALOR AÑADIDO (NORMA 12)**

1. Introducción al IVA

- 2. IVA soportado no deducible
- 3. Autoconsumo interno
- 4. Regla de la Prorrata
- 5. Video tutorial: prorrata en bienes de circulante y de inversión
- 6. IVA repercutido

#### **UNIDAD DIDÁCTICA 12. IMPUESTO DE SOCIEDADES (NORMA 13)**

- 1. Introducción al Impuesto sobre Beneficios
- 2. Diferencia entre el Resultado Contable y Fiscal
- 3. Video tutorial: Del resultado contable al resutado fiscal
- 4. Impuesto Corriente: activos y pasivos por impuesto corriente
- 5. Video tutorial: Cálculo y contabilidad del impuesto corriente
- 6. Impuesto Diferido
- 7. Video tutorial: Cálculo y contabilidad del impuesto diferido
- 8. Compensación de Bases Imponibles Negativas
- 9. Video tutorial: contabilidad del crédito por bases negativas
- 10. Variaciones del Tipo Impositivo
- 11. Video tutorial: Contabilidad de ajustes por variación del tipo impositivo
- 12. Contabilidad del Impuesto de Sociedades en Empresas de Reducida Dimensión
- 13. Contabilidad del Impuesto de Sociedades en las Microempresas
- 14. Video tutorial: contabilidad simplificada del IS para microempresas

#### **UNIDAD DIDÁCTICA 13.**

#### **INGRESOS POR VENTAS Y PRESTACIÓN DE SERVICIOS (NORMA 14)**

- 1. Aspectos comunes
- 2. Reconocimiento de los ingresos
- 3. Identificación del contrato
- 4. Combinación de contratos
- 5. Modificación del contrato
- 6. Identificación del objeto del contrato. Obligacciones a cumplir
- 7. Criterios de cumplimiento de la obligación
- 8. Cumplimiento de las obligaciones en un momento dado de tiempo
- 9. Cumplimiento de las obligaciones a lo largo del tiempo
- 10. Valoración de los ingresos
- 11. Determinación del precio de la transacción
- 12. Contraprestación variable

13. - Existencia en el contrato de un componente financiero significativo

- 14. Contraprestación distinta al efectivo
- 15. Asignación del precio de la transacción entre las obligaciones a cumplir

#### **UNIDAD DIDÁCTICA 14. PROVISIONES Y CONTINGENCIAS (NORMA 15)**

- 1. Introducción a las Provisiones y Contingencias
- 2. Reconocimiento
- 3. Valoración
- 4. Video tutorial: Tratamiento contable de las provisiones

#### **UNIDAD DIDÁCTICA 15. PASIVOS POR RETRIBUCIONES A LARGO PLAZO AL PERSONAL (NORMA 16)**

- 1. Introducción a los pasivos por retribuciones a largo plazo al personal
- 2. Retribuciones a largo plazo de aportación definida
- 3. Retribuciones a largo plazo de prestación definida

#### **UNIDAD DIDÁCTICA 16. TRANSACCIONES CON PAGOS BASADOS EN INSTRUMENTOS DE PATRIMONIO (NORMA 17)**

1. Introducción a las transacciones con pagos basados en instrumentos de patrimonio

2. Reconocimiento. Transacciones liquidadas con instrumentos de patrimonio

3. Valoración. Transacciones liquidadas en efectivo

4. Transacciones con liquidación a elegir o por la sociedad o por el acreedor

#### **UNIDAD DIDÁCTICA 17. SUBVENCIONES, DONACIONES Y LEGADOS RECIBIDOS (NORMA 18)**

1. Introducción y clases de subvenciones, donaciones y legados

2. Subvenciones, donaciones y legados otorgados por terceros distintos a los socios o propietarios

3. Resumen contable de las subvenciones para Pymes

4. Resumen contable de las subvenciones para Grandes Empresas

- 5. Video tutorial: caso práctico de subvencion de capital
- 6. Irreversibilidad de las correcciones valorativas

7. Subvenciones, donaciones y legados otorgados por socios o propietarios

#### **UNIDAD DIDÁCTICA 18. COMBINACIONES DE NEGOCIOS (NORMA 19)**

1. Ámbitos y normas de aplicación 2. Método de adquisición

#### **UNIDAD DIDÁCTICA 19. NEGOCIOS CONJUNTOS (NORMA 20)**

- 1. Ámbito de aplicación de los negocios conjuntos
- 2. Categorías de negocios conjuntos

#### **UNIDAD DIDÁCTICA 20. OPERACIONES ENTRE EMPRESAS DEL GRUPO (NORMA 21)**

- 1. Alcance y regla general
- 2. Normas particulares

#### **UNIDAD DIDÁCTICA 21.**

#### **CAMBIOS EN CRITERIOS CONTABLES, ERRORES Y ESTIMACIONES CONTABLES (NORMA 22)**

- 1. Introducción a los cambios en criterios contables, errores y estimaciones contables
- 2. Cambio de criterio contable
- 3. Subsanación de errores
- 4. Cambios en estimaciones contables

5. Video tutorial: Caso práctico cambio de criterio y cambio de estimación o error

#### **UNIDAD DIDÁCTICA 22. HECHOS POSTERIORES AL CIERRE (NORMA 23)**

1. Hechos posteriores al cierre que pongan de manifiesto condiciones que no existían al cierre

2. Hechos posteriores al cierre que pongan de manifiesto condiciones que existían al cierre

### **Módulo 5.** Auditoría contable y financiera

**UNIDAD DIDÁCTICA 1. LA AUDITORÍA EN ESPAÑA NORMAS DE REGULACIÓN Y ACCESO**

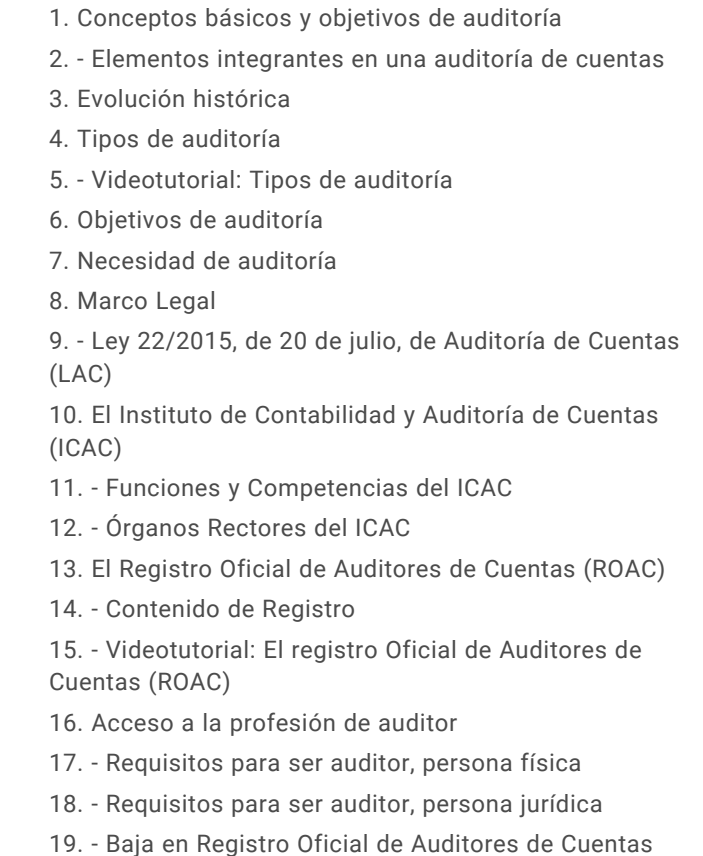

20. Ejercicios interactivos. Introducción a la Auditoria y Regulación de la Profesión de Auditor

#### **UNIDAD DIDÁCTICA 2. NORMAS ÉTICAS Y TÉCNICAS DE LA AUDITORÍA**

- 1. Normas generales de auditoria
- 2. Videotutorial: Normas Generales de Auditoria
- 3. Formación técnica y capacidad profesional
- 4. Independencia, integridad y objetividad
- 5. Diligencia profesional
- 6. Calidad del trabajo del auditor
- 7. Responsabilidad
- 8. Secreto profesional
- 9. Honorarios y comisiones
- 10. Publicidad
- 11. Normas de trabajo del auditor
- 12. Contrato o carta de encargo
- 13. Planificación
- 14. Consideraciones sobre el tipo de negocio de la Entidad
- 15. Consideraciones sobre el sector de negocio de la entidad
- 16. Desarrollo de un plan global
- 17. Preparación del programa de auditoría
- 18. Videotutorial: Planificación
- 19. Estudio y evaluación del sistema de control interno

20. - Definiciones de control interno

21. - Etapas del control interno 22. - Evaluación del sistema de control interno 23. Evidencia 24. - Pruebas para obtener evidencia 25. - Técnicas para la obtención de evidencia 26. Documentación del trabajo 27. Supervisión 28. Ejercicios interactivos. Normas generales de auditoria y Normas técnicas sobre ejecución del trabajo

#### **UNIDAD DIDÁCTICA 3. PLAN GENERAL DE AUDITORÍA**

- 1. Enfoque del auditor en la planificación
- 2. Materialidad
- 3. Niveles de materialidad
- 4. Identificación y evaluación de riesgos
- 5. Conocimiento de la actividad de la entidad
- 6. Evidencia de auditoría. Suficiencia, pertinencia y fiabilidad
- 7. Planteamiento de los procedimientos de auditoría
- 8. Planteamiento de pruebas de controles
- 9. Planteamiento de pruebas de detalles
- 10. Plan general de auditoría (APM)
- 11. Programa de auditoría
- 12. Videotutorial: Plan General de Auditoría

#### **UNIDAD DIDÁCTICA 4. EVALUACIÓN DE RESULTADOS EN LA AUDITORÍA**

- 1. Conceptos y actuaciones generales
- 2. Aplicación de procedimientos
- 3. Procedimientos de auditoría para obtener evidencia
- 4. Ejecución de pruebas de controles
- 5. Aplicación de procedimientos sustantivos
- 6. Documentos de los resultados de las pruebas de auditoría
- 7. Proceso de evaluación de resultados
- 8. Extrapolación de los resultados de las muestras
- 9. Naturaleza y causa de los errores
- 10. Pruebas sustantivas de detalles
- 11. Videotutorial: Procesos de Evaluación de Resultados
- 12. Utilización de procedimientos analíticos
- 13. Proceso de utilización de procedimientos analíticos
- 14. Aplicación de procedimientos analíticos como procedimientos sustantivos
- 15. Procedimientos analíticos en la revisión general
- 16. Utilización de manifestaciones escritas
- 17. Reconocimiento de los responsables
- 18. Evaluación de la fiabilidad de las manifestaciones escritas
- 19. Trabajo realizado por terceros

20. - Utilización del trabajo de otro auditor

21. - Utilización del trabajo de auditores internos

22. - Utilización del trabajo de un experto

#### **UNIDAD DIDÁCTICA 5. EL INFORME DE AUDITORIA**

1. El informe de Auditoria: Introducción

2. Elementos básicos del informe de auditoría independiente de cuentas anuales

3. - Videotutorial: El informe de Auditoría y sus elementos básicos

4. Hechos posteriores a la fecha de las cuentas anuales

5. - Hechos ocurridos entre la fecha de las cuentas anuales y la fecha del informe de auditoría

6. - Hechos posteriores a la fecha de emisión del informe de auditoría y antes de su emisión

7. - Hechos descubiertos después de la fecha de publicación de las cuentas anuales

8. El informe de gestión

9. La opinión del auditor

10. Circunstancias con posible efecto en la opinión del auditor

11. Publicidad del informe de auditoría de cuentas anuales

12. Modelos normalizados de informes de auditoría

#### **UNIDAD DIDÁCTICA 6. EVALUACIÓN DE CUENTAS DE DISPONIBLE**

- 1. Elementos del área de tesorería
- 2. Normas y principios contables
- 3. Consideraciones de control interno
- 4. Procedimiento auditor
- 5. Objetivos del área
- 6. Procedimientos y programa de trabajo (P/T)
- 7. Conclusiones del área
- 8. Información sobre tesorería en las cuentas anuales
- 9. Principales problemáticas
- 10. Ejercicios resueltos: Evaluación de cuentas de disponible
- 11. Descubierto en cuenta corriente
- 12. El arqueo de caja
- 13. La póliza de crédito
- 14. Videotutorial: Tratamiento contable de la Póliza de Crédito
- 15. Videotutorial: Deudas con Entidades de Crédito, plazos y gastos de formalización

#### **UNIDAD DIDÁCTICA 7. EVALUACIÓN DEL INMOVILIZADO MATERIAL**

- 1. Elementos del Inmovilizado Material
- 2. Clasificación del inmovilizado material y cuadro de cuentas
- 3. Normas y principios Contables
- 4. Valoración inicial del inmovilizado
- 5. Videotutorial: Activación de gastos
- 6. Valoración posterior
- 7. Videotutorial: Correcciones Valorativas de Inmovilizado
- 8. Consideraciones de Control Interno
- 9. Procedimiento Auditor
- 10. Información sobre el Inmovilizado Material en las Cuentas Anuales
- 11. Principales problemáticas
- 12. Ejercicio resuelto: Activación de Gastos Financieros
- 13. Video tutorial. Imputación de gastos financieros

#### **UNIDAD DIDÁCTICA 8. EVALUACIÓN DEL INMOVILIZADO INTANGIBLE**

- 1. Elementos del Inmovilizado intangible
- 2. Finalidad de la auditoria
- 3. Concepto de inmovilizado intangible y cuadro de cuentas
- 4. Normas y principios Contables
- 5. Valoración inicial y Valoración posterior
- 6. Normas particulares del inmovilizado intangible
- 7. Videotutorial: Fondo de Comercio
- 8. Consideraciones de Control Interno
- 9. Procedimiento Auditor
- 10. Recuento de activos y comprobación de titularidad
- 11. Verificación de los cálculos
- 12. Revisión de las amortizaciones y deterioros

13. Información sobre el Inmovilizado Intangible en las Cuentas Anuales

- 14. Principales problemáticas
- 15. Ejercicio resuelto: El fondo de comercio
- 16. Video tutorial. Gastos de I + D

#### **UNIDAD DIDÁCTICA 9. AUDITORIA DEL CICLO DE FINANCIACIÓN**

- 1. Elementos del ciclo de financiación
- 2. Finalidad de la Auditoría del Ciclo de financiación
- 3. Consideraciones de control interno
- 4. Procedimiento auditor
- 5. Auditoría de los fondos propios
- 6. Normativa de la auditoría de los fondos propios
- 7. Auditoría de las deudas a largo plazo
- 8. Papeles de trabajo

9. Información sobre el ciclo de financiación en las cuentas anuales

- 10. Principales problemáticas
- 11. Ejercicios resueltos: Auditoría del Ciclo de financiación
- 12. Activos Financieros
- 13. Distribución de resultados
- 14. Videotutorial: Distribución del Resultado
- 15. Video tutorial. Seminario gastos formalización de deudas

#### **UNIDAD DIDÁCTICA 10. EVALUACIÓN DE LAS EXISTENCIAS**

- 1. Elementos del ciclo de conversión
- 2. Finalidad de la auditoria de existencias
- 3. Concepto de existencias y cuadro de cuentas
- 4. Objetivos del auditor
- 5. Consideraciones de control interno
- 6. Norma de registro y valoración 10ª. Existencias
- 7. Control interno
- 8. Procedimiento Auditor
- 9. Recuento de existencias
- 10. Valoración
- 11. Registro contable
- 12. Videotutorial: Método administrativo Especulativo
- 13. Información sobre el ciclo de conversión en las cuentas anuales
- 14. Principales problemáticas
- 15. Ejercicios resueltos: Evaluación de existencias
- 16. Gastos financieros en las existencias
- 17. Confusión mobiliario y existencias
- 18. Video Tutorial. Valoración Ficha Almacén

#### **UNIDAD DIDÁCTICA 11. EVALUACIÓN DE LOS INGRESOS**

- 1. Elementos del ciclo de ingresos y Cuentas a cobrar
- 2. Finalidad de la auditoria de los ingresos
- 3. Elementos del área de Cuentas a cobrar
- 4. Objetivos del auditor
- 5. Consideraciones de control interno
- 6. Norma de Registro y Valoración 9ª
- 7. Videotutorial: el coste amortizado y el tipo de interés efectivo
- 8. Norma de Registro y Valoración 14ª
- 9. Control interno
- 10. Procedimiento del auditor
- 11. Información sobre el ciclo de ingresos y Cuentas a
- cobrar en las cuentas anuales
- 12. Principales problemáticas

#### **UNIDAD DIDÁCTICA 12. EVALUACIÓN DE GASTOS**

- 1. Elementos del ciclo de gastos y cuentas a pagar
- 2. Finalidad de la auditoria de gastos
- 3. Consideraciones de control interno
- 4. Control interno en el área de gastos y compras
- 5. Control interno en el área de gastos de personal
- 6. Videotutorial: Consideraciones de control interno
- 7. Procedimiento auditor
- 8. Procedimiento auditor en las cuentas a pagar
- 9. Procedimiento auditor en las cuentas de compras y gastos
- 10. Información sobre el ciclo de gastos y cuentas a pagar
- 11. Principales problemáticas

#### **UNIDAD DIDÁCTICA 13.**

#### **AUDITORIA DE OTROS ESTADOS FINANCIEROS O DOCUMENTOS CONTABLES**

1. Introducción a la Auditoria de otros estados financieros o documentos contable

- 2. Estados a auditar
- 3. Consideraciones Generales
- 4. Auditoría de un solo estado financiero
- 5. El balance
- 6. La cuenta de pérdidas y ganancias

7. - Videotutorial: Balance de situación y cuenta de pérdidas y ganancias

- 8. Realización de la auditoria
- 9. El informe de auditoria

10. - Tipos de opinión en una auditoria de un solo estado financiero

- 11. Párrafos en el informe de auditoría
- 12. Ejemplo de informe de Auditoría

### **Módulo 6.**

Cálculo financiero en operaciones contables complejas

#### **UNIDAD DIDÁCTICA 1. INTRODUCCIÓN LAS MATEMÁTICAS FINANCIERAS EN EL PGC**

- 1. Matemáticas financieras en el PGC: Introducción
- 2. Normas de Valoración que precisan operaciones de cálculo financiero
- 3. Norma de valoración de inmovilizado
- 4. Norma de valoración de los instrumentos financieros
- 5. Norma de valoración de los arrendamientos financieros
- 6. Norma de valoración de las provisiones
- 7. Principales puntos a repasar del cálculo financiero

#### **UNIDAD DIDÁCTICA 2. OPERACIONES FINANCIERAS A INTERÉS SIMPLE**

- 1. Operaciones financieras
- 2. Equivalencia entre capitales financieros
- 3. Definición de interés y descuento financiero
- 4. Operación financiera de capitalización simple
- 5. Operación financiera de descuento simple
- 6. Relación entre descuento e interés
- 7. Video tutorial: caso práctico paso de interés a descuento
- 8. Transformación del dominio de valoración
- 9. Video tutorial: caso práctico transformación del dominio
- 10. Equivalencia de capitales
- 11. Video tutorial: Caso práctico vencimiento común y vencimiento medio

#### **UNIDAD DIDÁCTICA 3. CAPITALIZACIÓN Y ACTUALIZACIÓN A INTERÉS COMPUESTO**

- 1. Operación financiera de capitalización compuesta
- 2. Operación financiera de descuento compuesto
- 3. Relación entre descuento e interés
- 4. Video tutorial: caso práctico paso de interés a descuento
- 5. Transformación del dominio de valoración
- 6. Video tutorial: caso práctico transformación del dominio
- 7. Equivalencia de capitales
- 8. Video tutorial: caso práctico vencimiento común y vencimiento medio
- 9. Video tutorial: casos prácticos a interés simple y compuesto

#### **UNIDAD DIDÁCTICA 4. RENTAS A INTERÉS COMPUESTO**

- 1. Concepto y clases de rentas
- 2. Valor actual de una renta
- 3. Valor final de una renta
- 4. Rentas diferidas
- 5. Rentas perpetuas
- 6. Video tutorial: caso práctico de renta financiera aritmética

#### **UNIDAD DIDÁCTICA 5. LIQUIDACION DE PRÉSTAMOS**

- 1. Introducción a la liquidación de préstamos
- 2. Prestamos amortizables con reintegro único
- 3. Préstamo amortizable con reintegro único y pago periódico de intereses
- 4. Préstamo amortizable mediante cuotas constantes. Sistema francés

5. - Video tutorial: caso práctico préstamo amortizado por sistema francés

#### **UNIDAD DIDÁCTICA 6.**

#### **VALORACIÓN EN LOS CRITERIOS CONTABLES DE LA PRIMERA PARTE DEL PGC**

- 1. Introducción: Normas de valoración afectadas
- 2. Valor Actual
- 3. Valor en uso
- 4. Coste amortizado

5. - Video tutorial: el coste amortizado y el tipo de interés efectivo

#### **UNIDAD DIDÁCTICA 7. APLICACIÓN FINANCIERA A LA NORMA 2ª DE REGISTRO Y VALORACION**

1. Adquisiciones de inmovilizado. Precio de adquisición y coste de producción

2. - Valoración inicial: Caso de desmantelamiento y rehabilitación

3. - Valoración inicial: Capitalización de los gastos financieros

4. - Video tutorial: desmantelamiento y rehabilitación del inmovilizado

5. Cierre del ejercicio

6. Permutas de inmovilizado. Comercial y no comercial

7. - Video tutorial: Aspectos contables y fiscales de las permutas de inmovilizado

#### **UNIDAD DIDÁCTICA 8. APLICACIÓN FINANCIERA A LA NORMA 9ª DE REGISTRO Y VALORACION (I)**

1. Introducción a los instrumentos financieros

2. Activos financieros

3. - Activos financieros a valor razonable con cambios en la cuenta de pérdidas y ganancias.

4. - Activos financieros a coste amortizado

5. - Activos financieros a valor razonable con cambios en el patrimonio neto.

6. - Activos financieros a coste

#### **UNIDAD DIDÁCTICA 9. APLICACIÓN FINANCIERA A LA NORMA 9ª DE REGISTRO Y VALORACION (II)**

- 1. Pasivos Financieros
- 2. Pasivos financieros a coste amortizado
- 3. Valoración inicial
- 4. Valoración posterior

5. Pasivos financieros a valor razonable con cambios en la cuenta de pérdidas y ganancias

- 6. Valoración inicial
- 7. Valoración posterior

#### **UNIDAD DIDÁCTICA 10. APLICACIÓN A LA NORMA 8ª DE ARRENDAMIENTO Y VALORACIÓN**

1. Concepto y clases de arrendamiento

2. Arrendamiento financiero. Leasing

3. - Video tutorial: aspectos contables del arrendamiento financiero

- 4. Arrendamiento operativo
- 5. Video tutorial: El renting

#### **UNIDAD DIDÁCTICA 11. APLICACIÓN A LA NORMA 15ª DE REGISTRO Y VALORACIÓN**

- 1. Las provisiones
- 2. Reconocimiento
- 3. Valoración: inicial y posterior al cierre del ejercicio
- 4. Tipos de provisiones
- 5. Provisión para retribución a largo plazo al persona
- 6. Provisión para otras responsabilidades

7. - Provisión por desmantelamiento, retiro o rehabilitación del inmovilizado

- 8. Provisión por actualizaciones medioambientales
- 9. Provisión por reestructuraciones
- 10. Video tutorial: tratamiento contable de las provisiones

# [www.ineaf.es](https://www.ineaf.es)

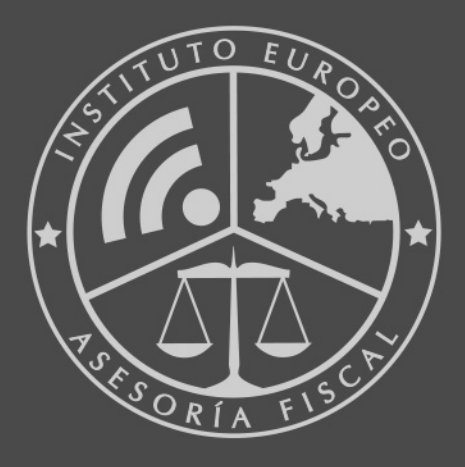

#### **INEAF BUSINESS SCHOOL**

958 050 207 · formacion@ineaf.es

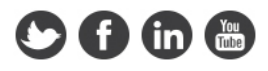